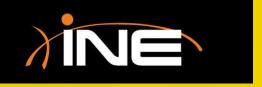

# UDP & TCP Streams

## Wireshark Streams

- > Troubleshooting with Wireshark
- Following streams
  - Allows you to view data at a higher level, such as the application layer of the OSI model

#### » TCP streams

- View an entire conversation between clients
- View TCP information at the application layer

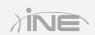

#### TCP Streams

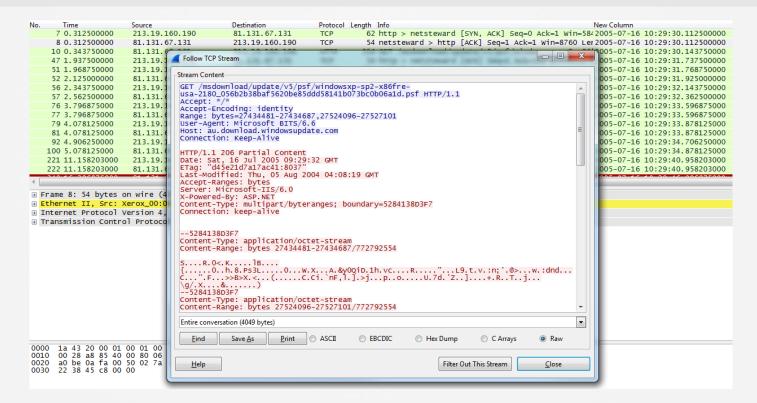

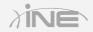

### **UDP** Streams

- > Troubleshooting with Wireshark
- Following streams
  - Allows you to view data at a higher level, such as the application layer of the OSI model

#### » UDP streams

- View an entire conversation between clients
- View UDP information at the application layer

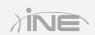

### **UDP** Streams

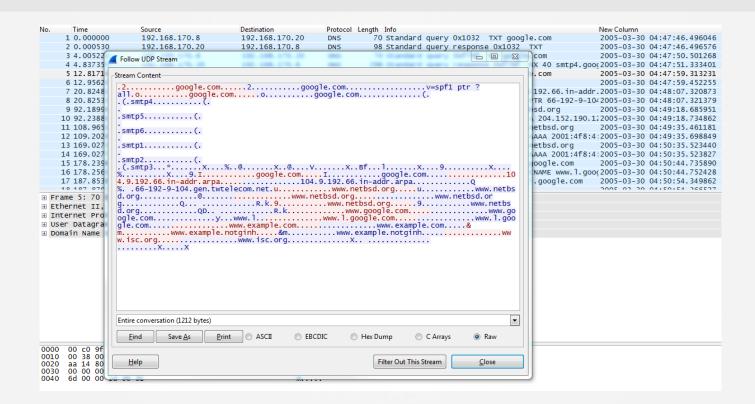

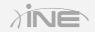

# Questions?